**МИНОБРНАУКИ РОССИИ** <mark>ФИО<sup>Ф</sup>ЯДОРАЛЬНОА ЛОСУДАРС</mark>ТВЕННОЕ бюджетное образовательное учреждение высшего образования Должность: Проректор**%Майкорский государственный технологический университет»** у<sub>ни</sub>@акультетминформационных сист<mark>ем в экономике и юриспруденции</mark> Документ подписан простой электронной подписью Информация о владельце: Дата подписания: 17.09.2023 21:35:01 faa404d1aeb2a023b5f4a331ee5ddc540496512d

Кафедра Информационной безопасности и прикладной информатики

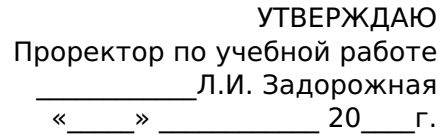

# **РАБОЧАЯ ПРОГРАММА**

квалификация (степень) выпускника Бакалавр форма обучения Очная, Заочная, год начала подготовки 2023

### по дисциплине **Б1.В.ДВ.07.01 Прикладные программные продукты**

по направлению подготовки 09.03.03 Прикладная информатика по профилю подготовки (специализации) Прикладная информатика в экономике

Майкоп

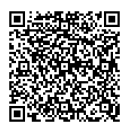

Рабочая программа составлена на основе ФГОС ВО и учебного плана МГТУ по направлению подготовки (специальности) 09.03.03 Прикладная информатика

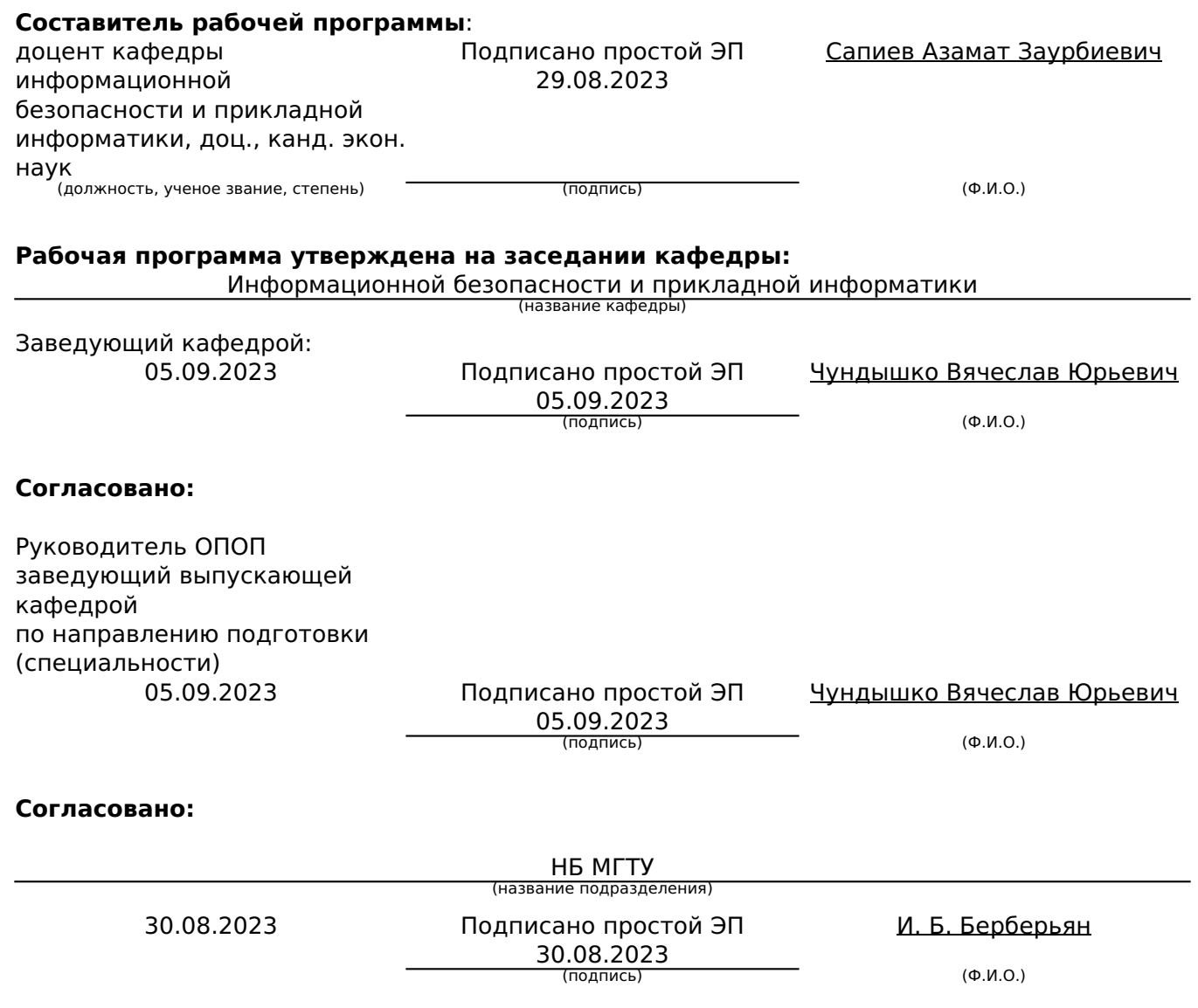

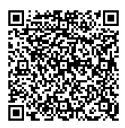

### **1. Цели и задачи учебной дисциплины (модуля)**

**Цель** дисциплины: формирование умений и навыков в использовании программного обеспечения и программных средств современных персональных компьютеров, формирование у студентов представления об эффективном применение современных программных продуктов и пакетов прикладных программ в экономике.

**Задачами** курса являются:

· изучение современных информационных и коммуникационных технологий;

· формирование у будущего бакалавра знаний, умений и навыков в области теории и практики применения пакетов прикладных программ различного назначения при осуществлении его профессиональной деятельности.

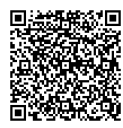

## **2. Место дисциплины (модуля) в структуре ОП по направлению подготовки (специальности)**

Дисциплина «Прикладные программные продукты» относится к циклу профессиональных дисциплин, входит в его вариативную часть, дисциплины по выбору, основана на компетенциях, сформированных в процессе изучения таких дисциплин, как:

- · «Информатика»;
- · «Программирование»;
- · «Электронные компоненты вычислительных систем»;
- · «Базы данных»;

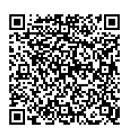

## **3. Перечень планируемых результатов обучения по дисциплине (модулю), соотнесенных с планируемыми результатами освоения образовательной программы.**

Процесс изучения дисциплины направлен на формирование следующей(их) компетенции(й):

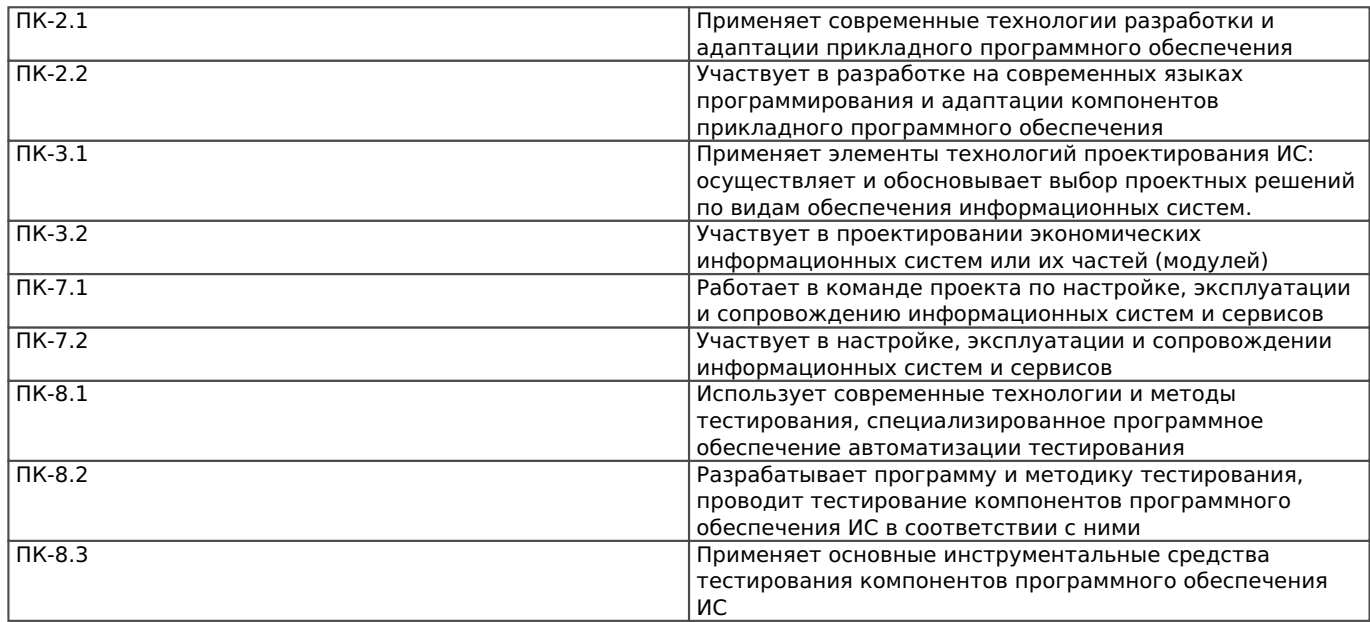

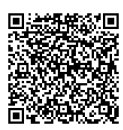

## **4. Объем дисциплины (модуля) и виды учебной работы. Общая трудоемкость дисциплины**

Объем дисциплины и виды учебной работы по очной форме обучения.

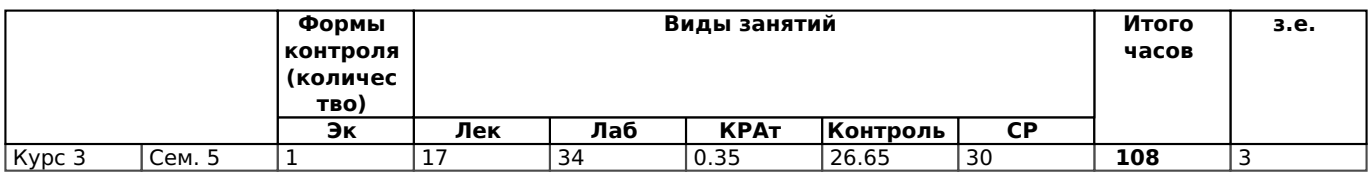

Объем дисциплины и виды учебной работы по заочной форме обучения.

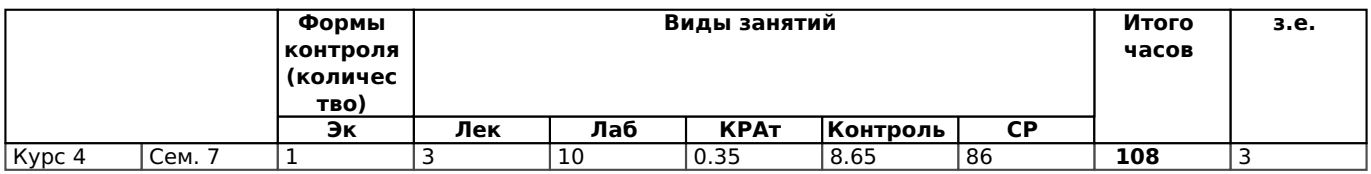

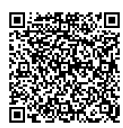

## **5. Структура и содержание учебной и воспитательной деятельности при реализации дисциплины**

5.1. Структура дисциплины для очной формы обучения.

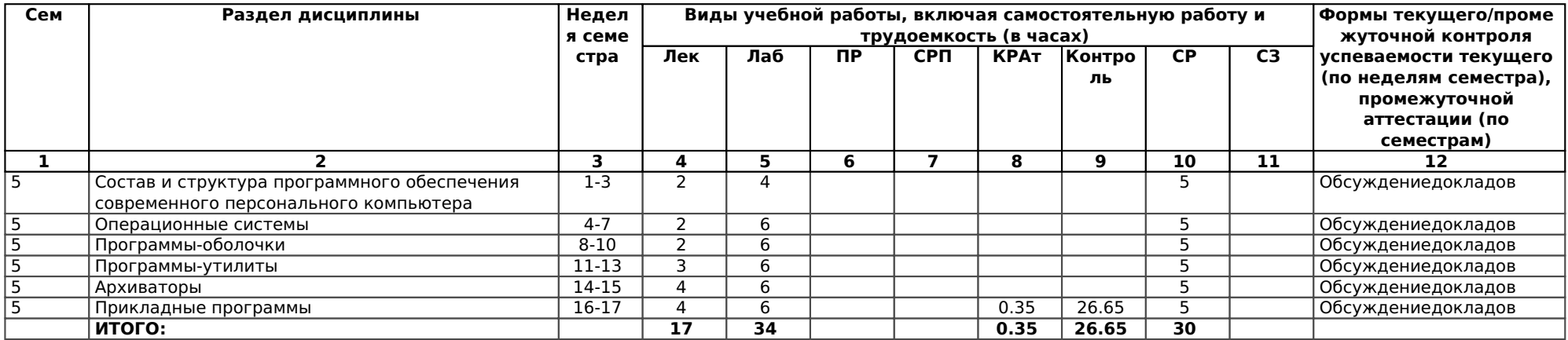

#### 5.2. Структура дисциплины для заочной формы обучения.

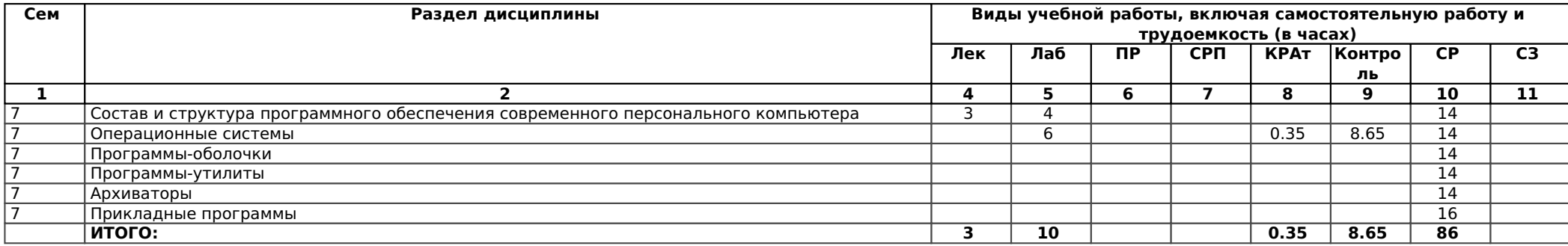

### 5.4. Содержание разделов дисциплины (модуля) «Прикладные программные продукты», образовательные технологии

Лекционный курс

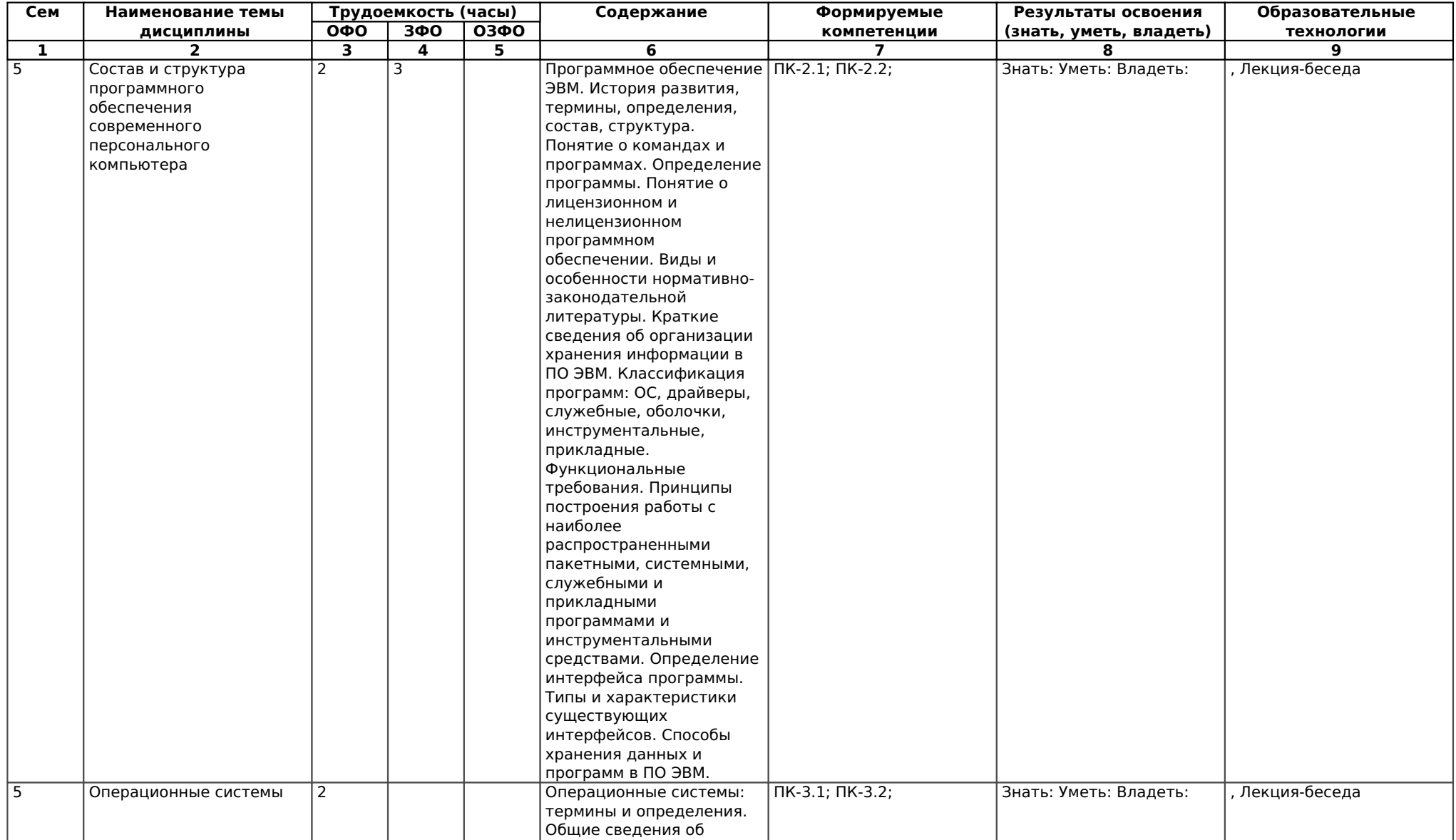

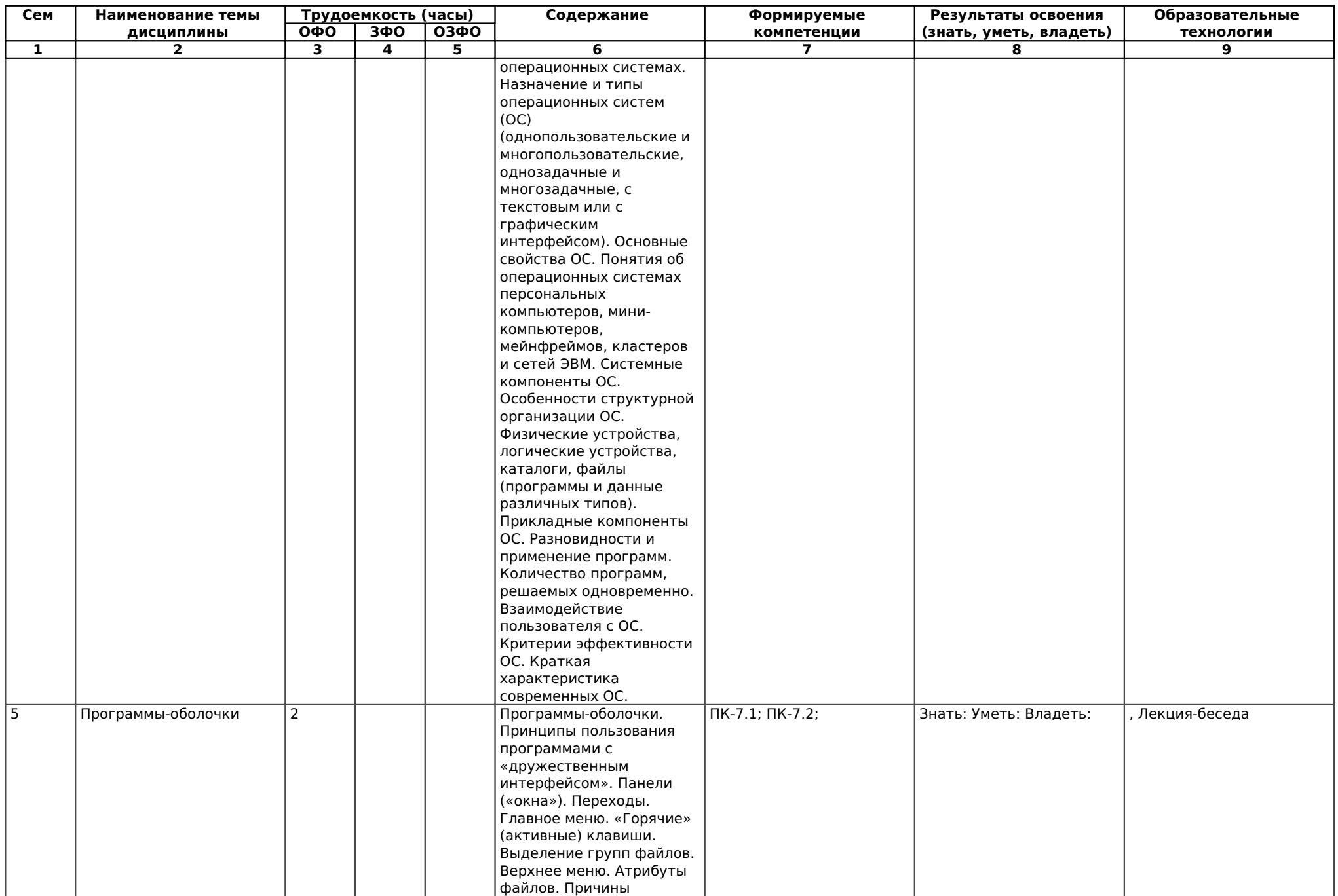

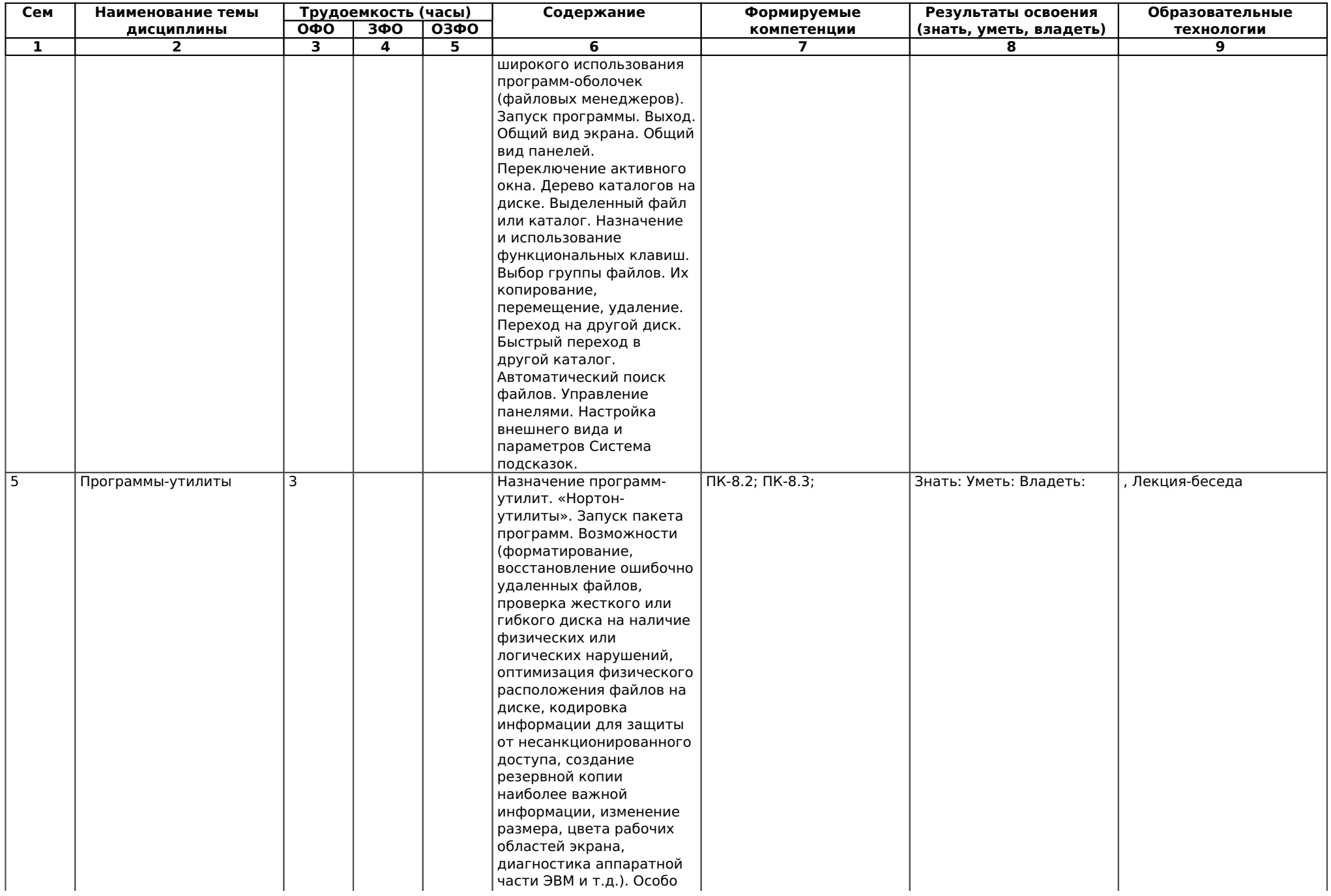

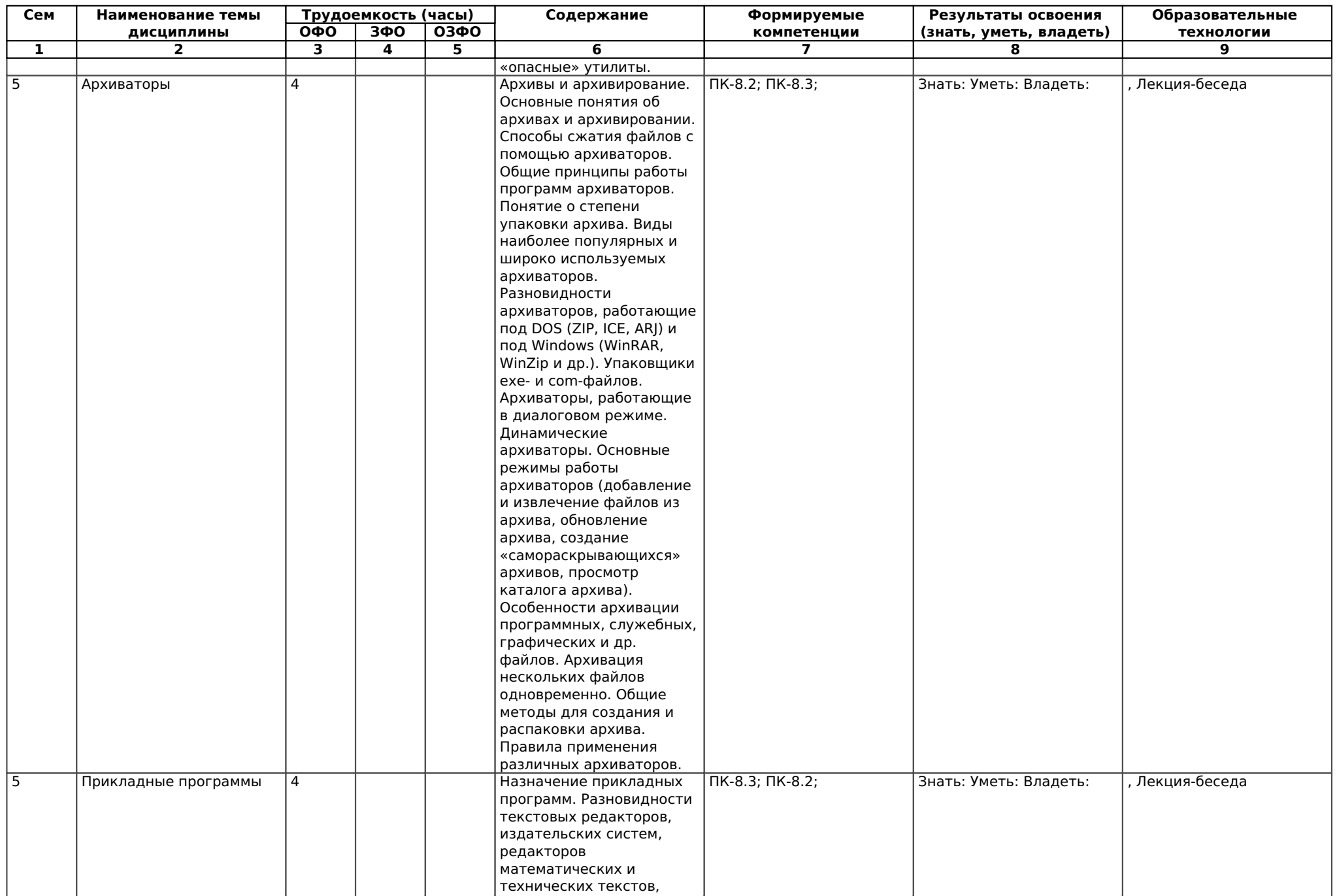

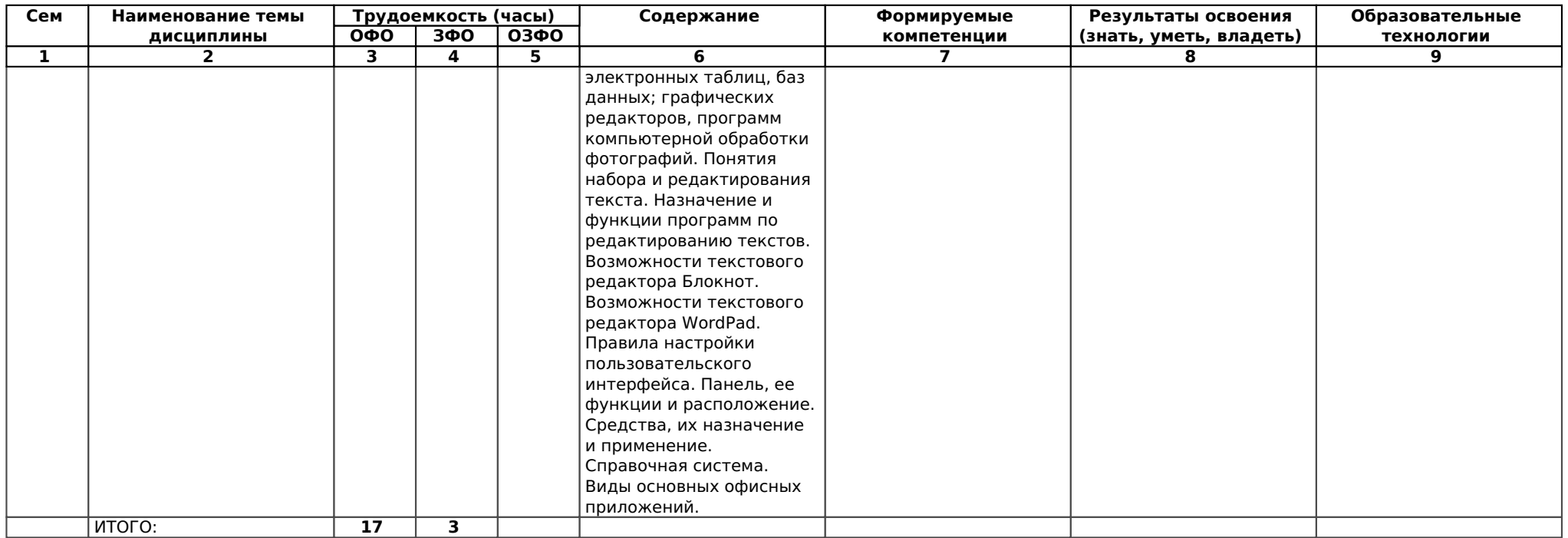

#### **5.5. Практические занятия, их наименование, содержание и объем в часах**

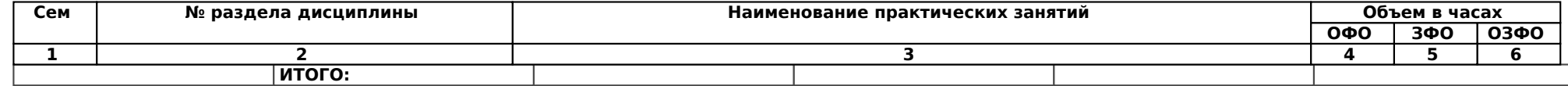

#### **Симуляционные занятия, их наименование, содержание и объем в часах**

Учебным планом не предусмотрено

#### **5.6. Лабораторные занятия, их наименование и объем в часах**

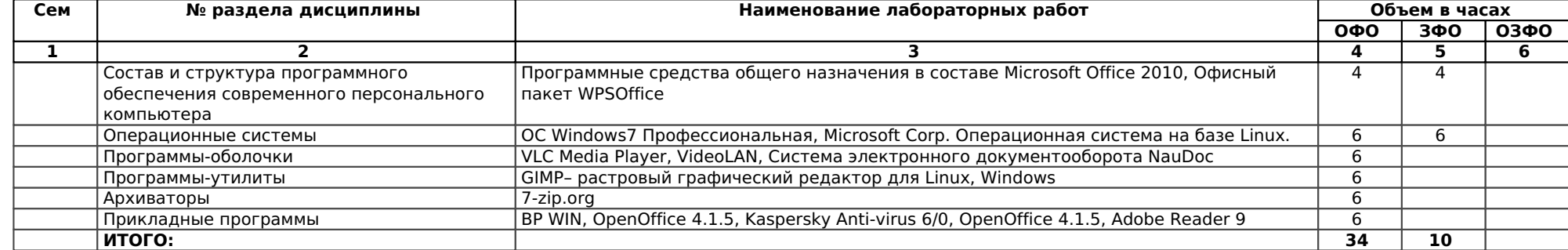

#### **5.7. Примерная тематика курсовых проектов (работ)**

### 5.8. Самостоятельная работа студентов

Содержание и объем самостоятельной работы студентов

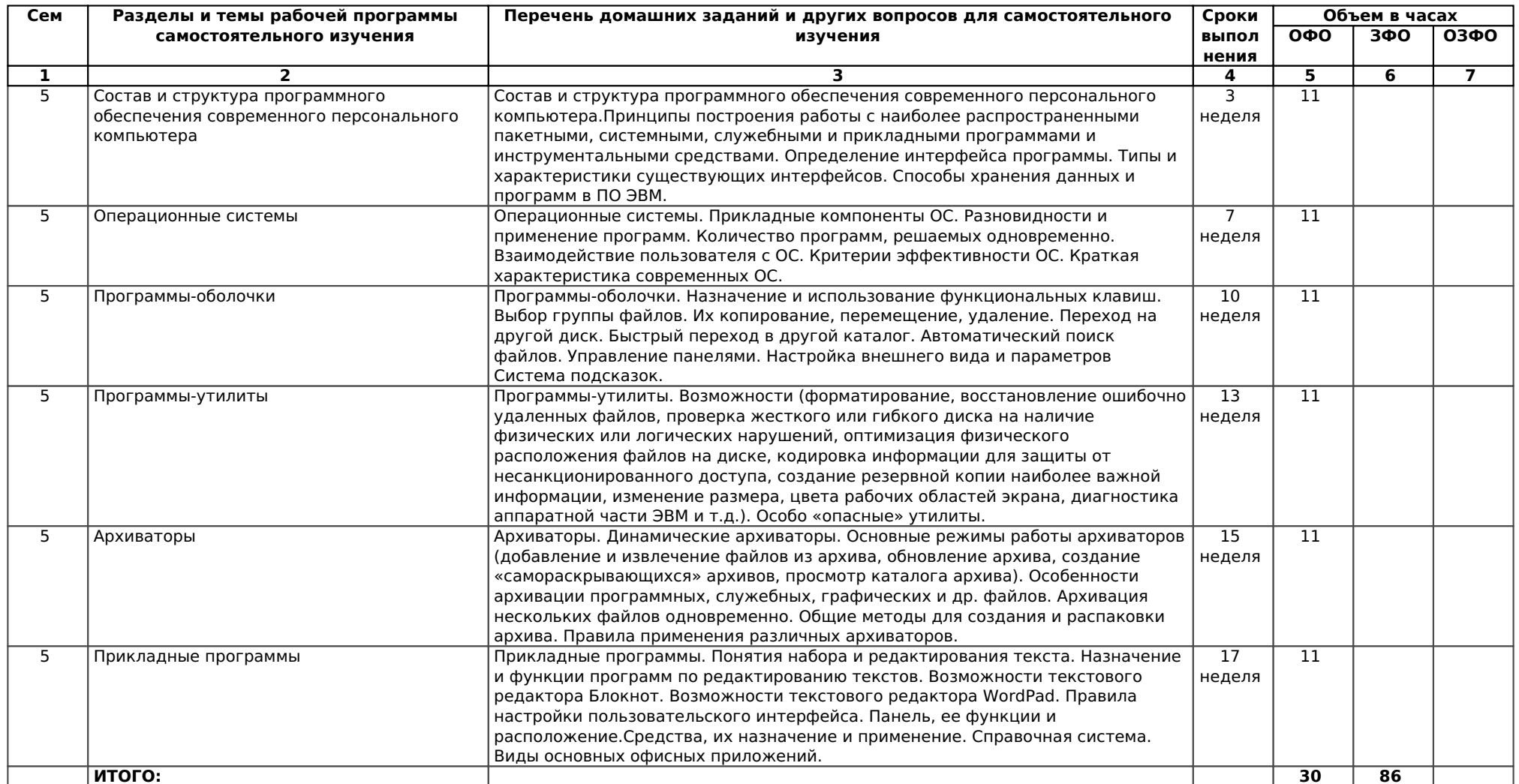

### **5.9. Календарный график воспитательной работы по дисциплине**

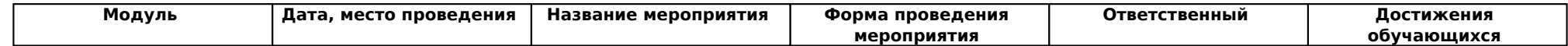

## **6. Перечень учебно-методического обеспечения для самостоятельной работы обучающихся по дисциплине (модулю).**

### **6.1. Методические указания (собственные разработки)**

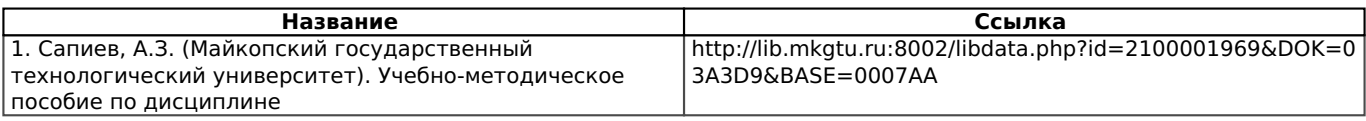

### **6.2. Литература для самостоятельной работ**

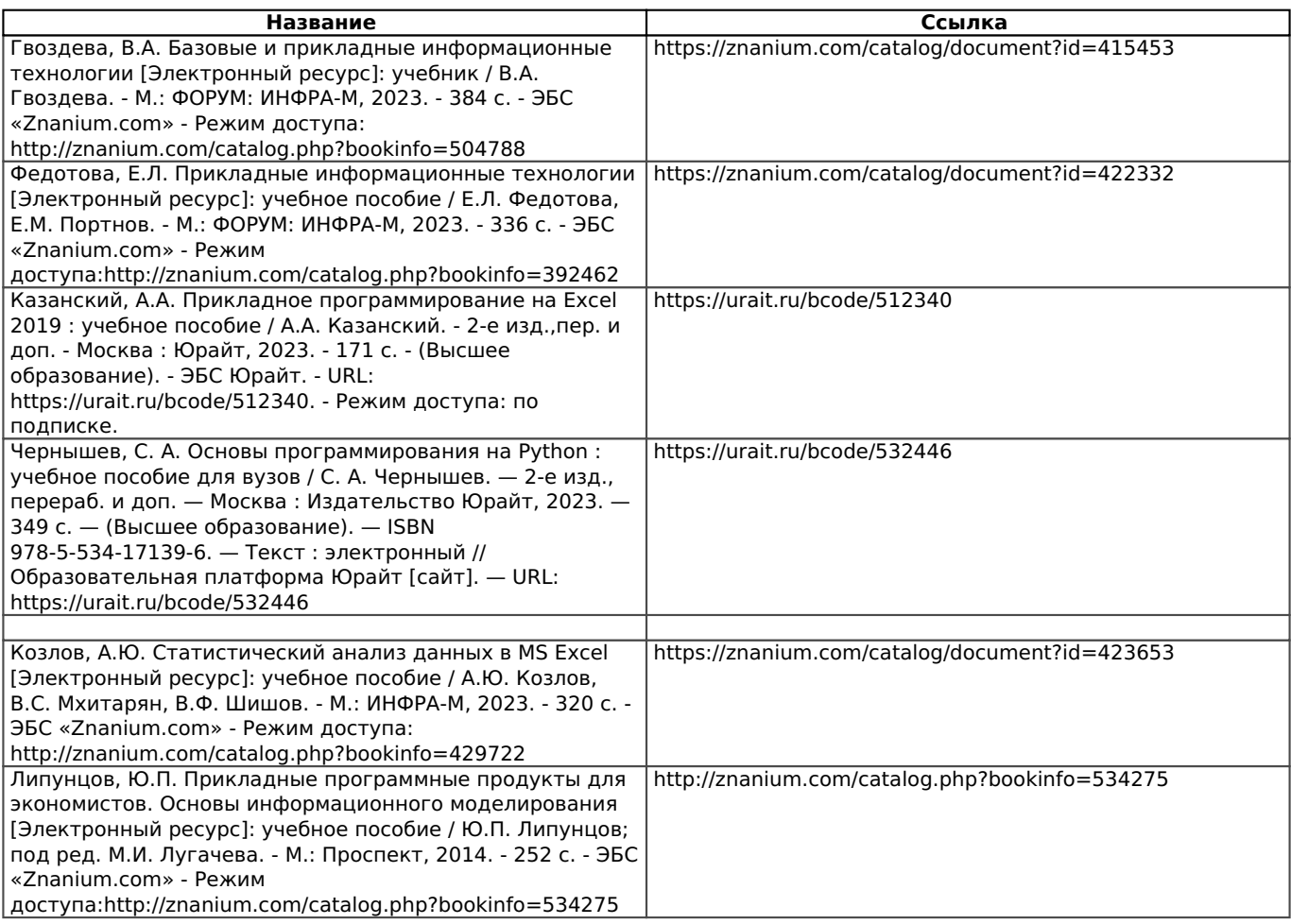

Учебно-методические материалы для самостоятельной работы обучающихся из числа инвалидов и лиц с ограниченными возможностями здоровья (ОВЗ) предоставляются в формах, адаптированных к ограничениям их здоровья и восприятия информации:

Для лиц с нарушениями зрения:

- в печатной форме увеличенным шрифтом,
- в форме электронного документа,
- в форме аудиофайла,
- в печатной форме на языке Брайля.

Для лиц с нарушениями слуха:

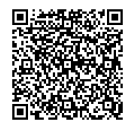

- в печатной форме,
- в форме электронного документа.

Для лиц с нарушениями опорно-двигательного аппарата:

- в печатной форме,
- в форме электронного документа,
- в форме аудиофайла.

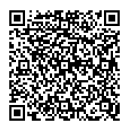

## 7. Фонд оценочных средств для проведения промежуточной аттестации обучающихся по дисциплине (модулю)

#### 7.1. Перечень компетенций с указанием этапов их формирования в процессе освоения образовательной программы

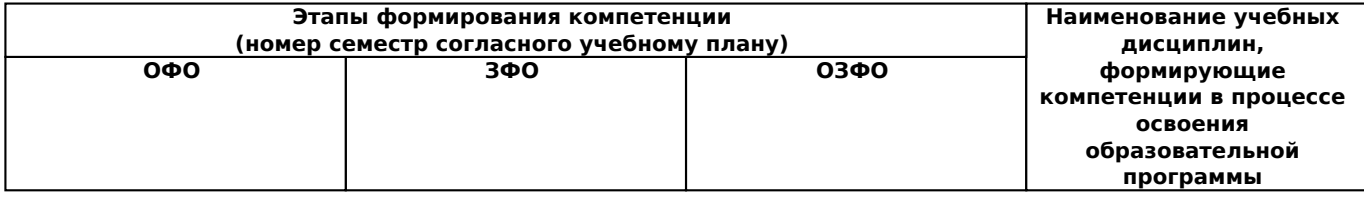

#### 7.2. Описание показателей и критериев оценивания компетенций на различных этапах их формирования, описание шкалы оценивания

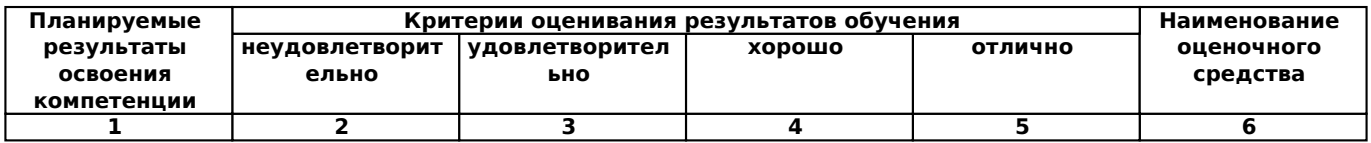

#### 7.3. Типовые контрольные задания и иные материалы, необходимые для оценки знаний, умений, навыков и (или) опыта деятельности, характеризующих этапы формирования компетенций в процессе освоения образовательной программы

#### Вопросы для контроля

- 1. Основные понятия и определения
- 2. Классификация программного обеспечения
- 3. Понятие пакета прикладных программ
- 4. Структура и основные компоненты ППП
- 5. Этапы развития ППП
- 6. Краткий обзор некоторых ППП
- 7. Основные тенденции в развитии ППП
- 8. Принципы обработки текстовой и графической информации
- 9. Классификация и области применения текстовых редакторов
- 10. Основные понятия и термины, используемые при создании текстовой информации
- 11. Базы данных. Термины и определения

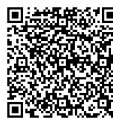

12. Обзор программных систем для разработки реляционных СУБД

### **Вопросы к зачету для проведения промежуточной аттестации**

- 1. Основные понятия и определения
- 2. Классификация программного обеспечения
- 3. Понятие пакета прикладных программ
- 4. Структура и основные компоненты ППП
- 5. Этапы развития ППП
- 6. Краткий обзор некоторых ППП
- 7. Основные тенденции в развитии ППП
- 8. Принципы обработки текстовой и графической информации
- 9. Классификация и области применения текстовых редакторов
- 10. Основные понятия и термины, используемые при создании текстовой информации
- 11. Базы данных. Термины и определения
- 12. Обзор программных систем для разработки реляционных СУБД
- 13. Элементы реляционной СУБД
- 14. Информационные модели данных
- 15. Принципы и формы организации многопользовательских информационных систем
- 16. Назначение форм в системах управления базами данных
- 17. Технология разработки форм для ввода данных в таблицы
- 18. Технология разработки форм для ввода данных в запросы

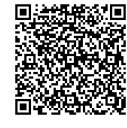

19. Технология разработки форм для организации пользовательского интерфейса

20. Технология работы с формами при анализе данных

21. Теоретические основы систем автоматического проектирования

22. Обзор современных программных систем автоматизированного проектирования

23. Методы автоматизированного проектирования конструкторской документации

#### **7.4. Методические материалы, определяющие процедуры оценивания знаний, умений и навыков, и опыта деятельности, характеризующих этапы формирования компетенций**

#### **Требования к написанию реферата**

Продукт самостоятельной работы аспиранта, представляющий собой краткое изложение в письменном виде полученных результатов (учебно-исследовательской) темы, где автор раскрывает суть исследуемой проблемы, приводит различные точки зрения, а также собственные взгляды на нее.

Реферат должен быть структурирован (по главам, разделам, параграфам) и включать разделы: введение, основная часть, заключение, список использованных источников. В зависимости от тематики реферата к нему могут быть оформлены приложения, содержащие документы, иллюстрации, таблицы, схемы и т.д. Объем реферата – 15-20 страниц печатного текста, включая титульный лист, введение, заключение и список литературы.

Его задачами являются:

1. Формирование умений самостоятельной работы с источниками литературы, их систематизация;

2. Развитие навыков логического мышления;

3. Углубление теоретических знаний по проблеме исследования.

При оценке реферата используются следующие критерии:

- новизна текста;

- обоснованность выбора источника;

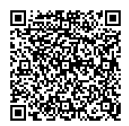

- степень раскрытия сущности вопроса;
- соблюдения требований к оформлению.

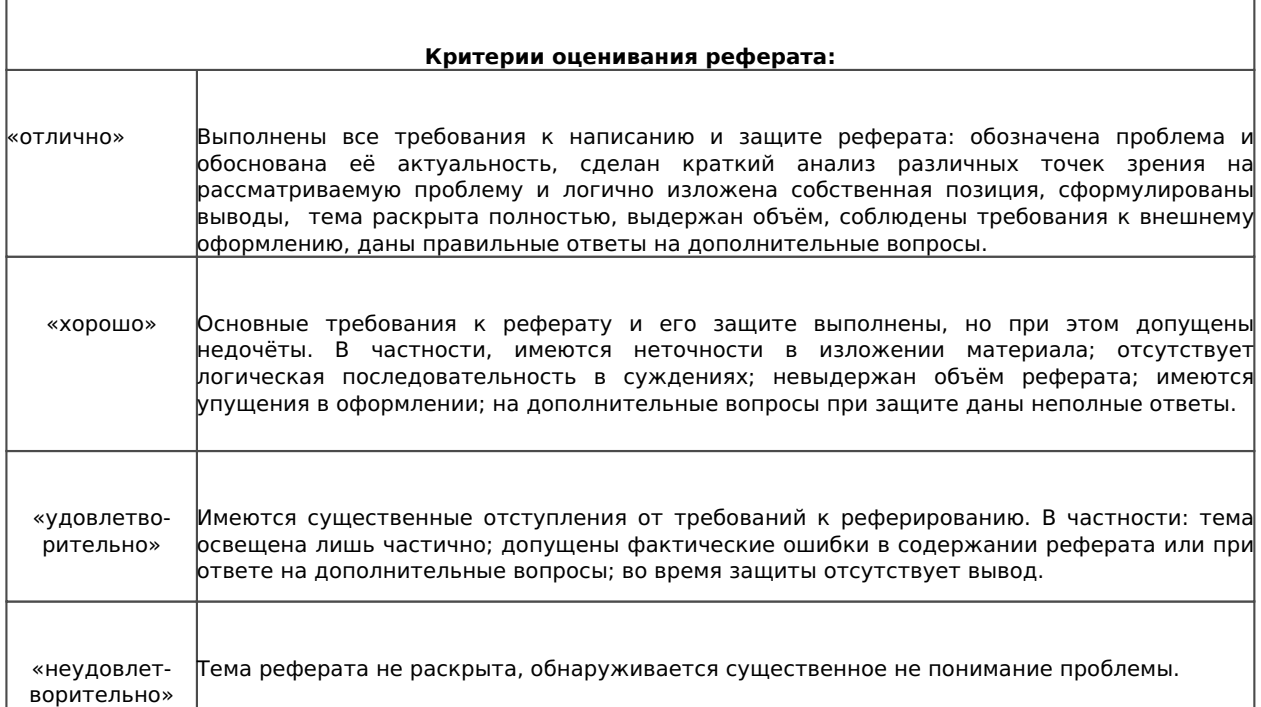

Тематика рефератов выдается преподавателем в конце семинарского занятия.

#### **Требования к контрольной работе**

Контрольная работа представляет собой один из видов самостоятельной работы обучающихся. По сути – это изложение ответов на определенные теоретические вопросы по учебной дисциплине, а также решение практических задач. Контрольные проводятся для того, чтобы развить у обучающихся способности к анализу научной и учебной литературы, умение обобщать, систематизировать и оценивать практический и научный материал, укреплять навыки овладения понятиями определенной науки и т. д.

При оценке контрольной преподаватель руководствуется следующими критериями:

- работа была выполнена автором самостоятельно;

- обучающийся подобрал достаточный список литературы, который необходим для осмысления темы контрольной;

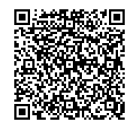

автор сумел составить логически обоснованный план, который соответствует

поставленным задачам и сформулированной цели;

- обучающийся проанализировал материал;

- контрольная работа отвечает всем требованиям четкости изложения и аргументированности, объективности и логичности, грамотности и корректности;

- обучающийся сумел обосновать свою точку зрения;

- контрольная работа оформлена в соответствии с требованиями;

- автор защитил контрольную и успешно ответил на все вопросы преподавателя.

Контрольная работа,выполненная небрежно, не по своему варианту, без соблюдения правил, предъявляемых к ее оформлению, возвращается без проверки с указанием причин, которые доводятся до обучающегося. В этом случае контрольная работа выполняется повторно.

Вариант контрольной работы выдается в соответствии с порядковым номером в списке магистрантов.

#### **Критерии оценки знаний при написании контрольной работы**

Отметка «отлично» выставляется обучающемуся, показавшему всесторонние, систематизированные, глубокие знания вопросов контрольной работы и умение уверенно применять их на практике при решении конкретных задач, свободное и правильное обоснование принятых решений.

Отметка «хорошо» выставляется обучающемуся, если он твердо знает материал, грамотно и по существу излагает его, умеет применять полученные знания на практике, но допускает в ответе или в решении задач некоторые неточности, которые может устранить с помощью дополнительных вопросов преподавателя.

Отметка «удовлетворительно» выставляется обучающемуся, показавшему фрагментарный, разрозненный характер знаний, недостаточно правильные формулировки базовых понятий, нарушения логической последовательности в изложении программного материала, но при этом он владеет основными понятиями выносимых на контрольную работу тем, необходимыми для дальнейшего обучения и может применять полученные знания по образцу в стандартной ситуации.

Отметка «неудовлетворительно» выставляется обучающемуся, который не знает большей части основного содержания выносимых на контрольную работу вопросов тем дисциплины, допускает грубые ошибки в формулировках основных понятий и не умеет использовать полученные знания.

#### **Требования к написанию эссе**

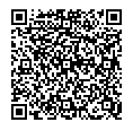

Средство, позволяющее оценить умение обучающегося письменно излагать суть поставленной проблемы, самостоятельно проводить анализ этой проблемы с использованием концепций и аналитического инструментария соответствующей дисциплины, делать выводы, обобщающие авторскую позицию по поставленной проблеме.

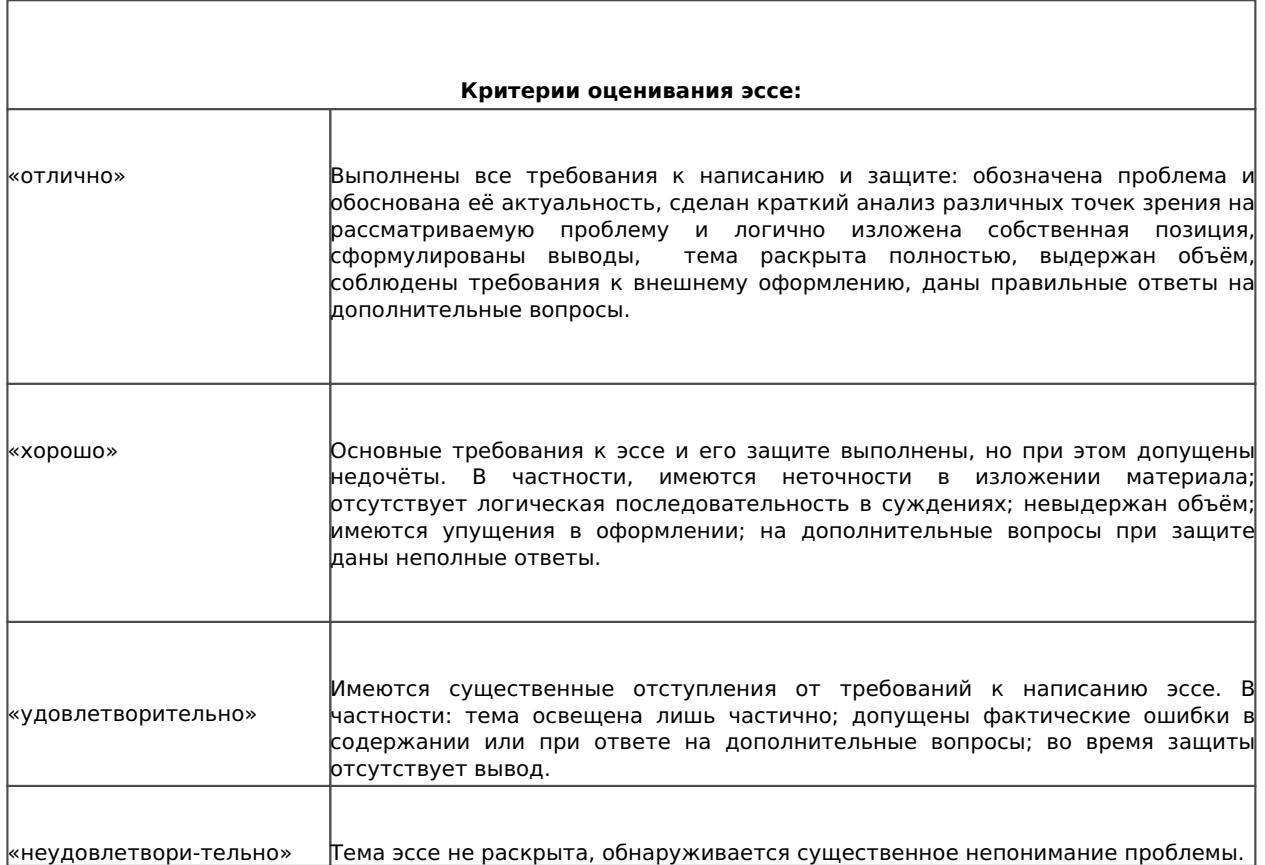

#### Требования к выполнению тестового задания

Тестирование является одним из основных средств формального контроля качества обучения. Это метод, основанный на стандартизированных заданиях, которые позволяют измерить психофизиологические и личностные характеристики, а также знания, умения и навыки испытуемого.

Основные принципы тестирования, следующие:

- связь с целями обучения - цели тестирования должны отвечать критериям социальной полезности и значимости, научной корректности и общественной поддержки;

- объективность - использование в педагогических измерениях этого принципа призвано не допустить субъективизма и предвзятости в процессе этих измерений;

- справедливость и гласность - одинаково доброжелательное отношение ко всем обучающимся, открытость всех этапов процесса измерений, своевременность ознакомления обучающихся с результатами измерений;

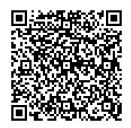

- систематичность - систематичность тестирований и самопроверок каждого учебного модуля, раздела и каждой темы; важным аспектом данного принципа является требование репрезентативного представления содержания учебного курса в содержании теста;

- ГУМАННОСТЬ И ЭТИЧНОСТЬ - ТЕСТОВЫЕ ЗАДАНИЯ И ПРОЦЕДУРА ТЕСТИРОВАНИЯ ДОЛЖНЫ исключать нанесение какого-либо вреда обучающимся, не допускать ущемления их по национальному, этническому, материальному, расовому, территориальному, культурному и другим признакам;

Важнейшим является принцип, в соответствии с которым тесты должны быть построены по методике, обеспечивающей выполнение требований соответствующего федерального государственного образовательного стандарта.

В тестовых заданиях используются четыре типа вопросов:

- закрытая форма - является наиболее распространенной и предлагает несколько альтернативных ответов на поставленный вопрос. Например, обучающемуся задается вопрос, требующий альтернативного ответа «да» или «нет», «является» или «не является», «относится» или «не относится» и т.п. Тестовое задание, содержащее вопрос в закрытой форме, включает в себя один или несколько правильных ответов и иногда называется выборочным заданием. Закрытая форма вопросов используется также в тестах-задачах с выборочными ответами. В тестовом задании в этом случае сформулированы условие задачи и все необходимые исходные данные, а в ответах представлены несколько вариантов результата решения в числовом или буквенном виде. Обучающийся должен решить задачу и показать, какой из представленных ответов он получил.

- открытая форма - вопрос в открытой форме представляет собой утверждение, которое необходимо дополнить. Данная форма может быть представлена в тестовом задании, например, в виде словесного текста, формулы (уравнения), графика, в которых пропущены существенные составляющие - части слова или буквы, условные обозначения, линии или изображения элементов схемы и графика. Обучающийся должен по памяти вставить соответствующие элементы в указанные места («пропуски»).

- установление соответствия - в данном случае обучающемуся предлагают два списка, между элементами которых следует установить соответствие;

- установление последовательности - предполагает необходимость установить правильную последовательность предлагаемого списка слов или фраз.

#### Критерии оценки знаний при проведении тестирования

Отметка «отлично» выставляется при условии правильного ответа не менее чем 85% тестовых заданий;

Отметка «хорошо» выставляется при условии правильного ответа не менее чем 70 % тестовых заданий;

Отметка «удовлетворительно» выставляется при условии правильного ответа не менее 50 %;

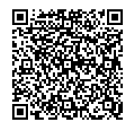

Отметка «неудовлетворительно» выставляется при условии правильного ответа менее чем на 50 % тестовых заданий.

Результаты текущего контроля используются при проведении промежуточной аттестации.

#### **Критерии оценки знаний на экзамене**

Экзамен может проводиться вформе устного опроса побилетам (вопросам) или без билетов, с предварительной подготовкой илибез подготовки, поусмотрению преподавателя. Экзаменатор вправе задавать вопросы сверх билета, а также, помимо теоретических вопросов, давать задачи попрограмме данного курса.

Экзаменационные билеты (вопросы) утверждаются назаседании кафедры иподписываются заведующим кафедрой. Вбилете должно содержаться неболее трех вопросов. Комплект экзаменационных билетов подисциплине должен содержать25—30 билетов.

Экзаменатор может проставить экзамен без опросаили собеседования тем аспирантам, которые активно участвовали всеминарских занятиях.

Отметка «отлично» - магистрант глубоко и прочно усвоил весь программный материал, исчерпывающе, последовательно, грамотно и логически стройно его излагает, тесно увязывает теорию с практикой. Магистрант не затрудняется с ответом при видоизменении задания, свободно справляется с задачами, заданиями и другими видами применения знаний, показывает знания законодательного и нормативно-технического материалов, правильно обосновывает принятые решения, владеет разносторонними навыками и приемами выполнения практических работ, обнаруживает умение самостоятельно обобщать и излагать материал, не допуская ошибок.

Отметка «хорошо» - магистрант твердо знает программный материал, грамотно и по существу излагает его, не допускает существенных неточностей в ответе на вопрос, может правильно применять теоретические положения и владеет необходимыми навыками при выполнении практических заданий.

Отметка «удовлетворительно» - магистрант усвоил только основной материал, но не знает отдельных деталей, допускает неточности, недостаточно правильные формулировки, нарушает последовательность в изложении программного материала и испытывает затруднения в выполнении практических заданий.

Отметка «неудовлетворительно» **-** магистрант не знает значительной части программного материала, допускает существенные ошибки, с большими затруднениями выполняет практические работы.

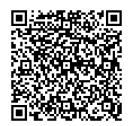

## **8. Учебно-методическое и информационное обеспечение дисциплины (модуля)**

#### **8.1. Основная литература**

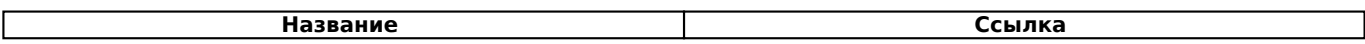

#### **8.2. Дополнительная литература**

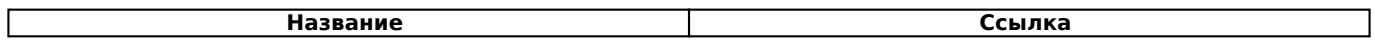

#### **8.3. Информационно-телекоммуникационные ресурсы сети «Интернет»**

Ресурсы Интернет открытого доступа (Open Access) 1. ФСТЭК России. Федеральная служба по техническому и экспортному контролю: официальный сайт. – Москва. – URL: https://fstec.ru// – Текст: электронный. 2. Информика: [сайт] / Федеральное государственное автономное учреждение «Государственный научно-исследовательский институт информационных технологий и телекоммуникаций». – Москва. – URL: https://informika.ru/. – Текст: электронный. 3. Всероссийский научно-исследовательский институт автоматизации управления в непромышленной сфере имени В. В. Соломатина (ВНИИНС им. В.В. Соломатина): официальный сайт. – Москва. – URL: http://www.vniins.ru/index.php?lang=%D0%A0%D1%83%D1%81. – Текст: электронный. 4. Parallel.ru. Лаборатория Параллельных информационных технологий: [сайт] / Научно-исследовательский вычислительный центр Московского государственного университета имени М.В. Ломоносова. – Москва. – URL: https://parallel.ru/about. – Текст: электронный. 5. RSDN: [сайт]. – [Москва]. – URL: http://rsdn.org/. – Текст: электронный. 6. Лаборатория Касперского: официальный сайт. – Москва. – URL: https://www.kaspersky.ru/. – Текст: электронный. 7. InformationSecurity. Информационная безопасность: [сайт]. – Москва. – URL: http://www.itsec.ru/news. – Текст: электронный. 8. МФД-ИнфоЦентр: [сайт]. – Москва. – URL: http://mfd.ru/ – Текст: электронный. Зарубежные ресурсы 1. RePEc (Research Papers in Economics): сайт. – URL: http://repec.org/#uses. – Режим доступа: свободный. – Текст: электронный.

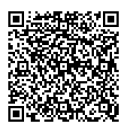

# 9. Методические указания для обучающихся по освоению дисциплины (модуля)

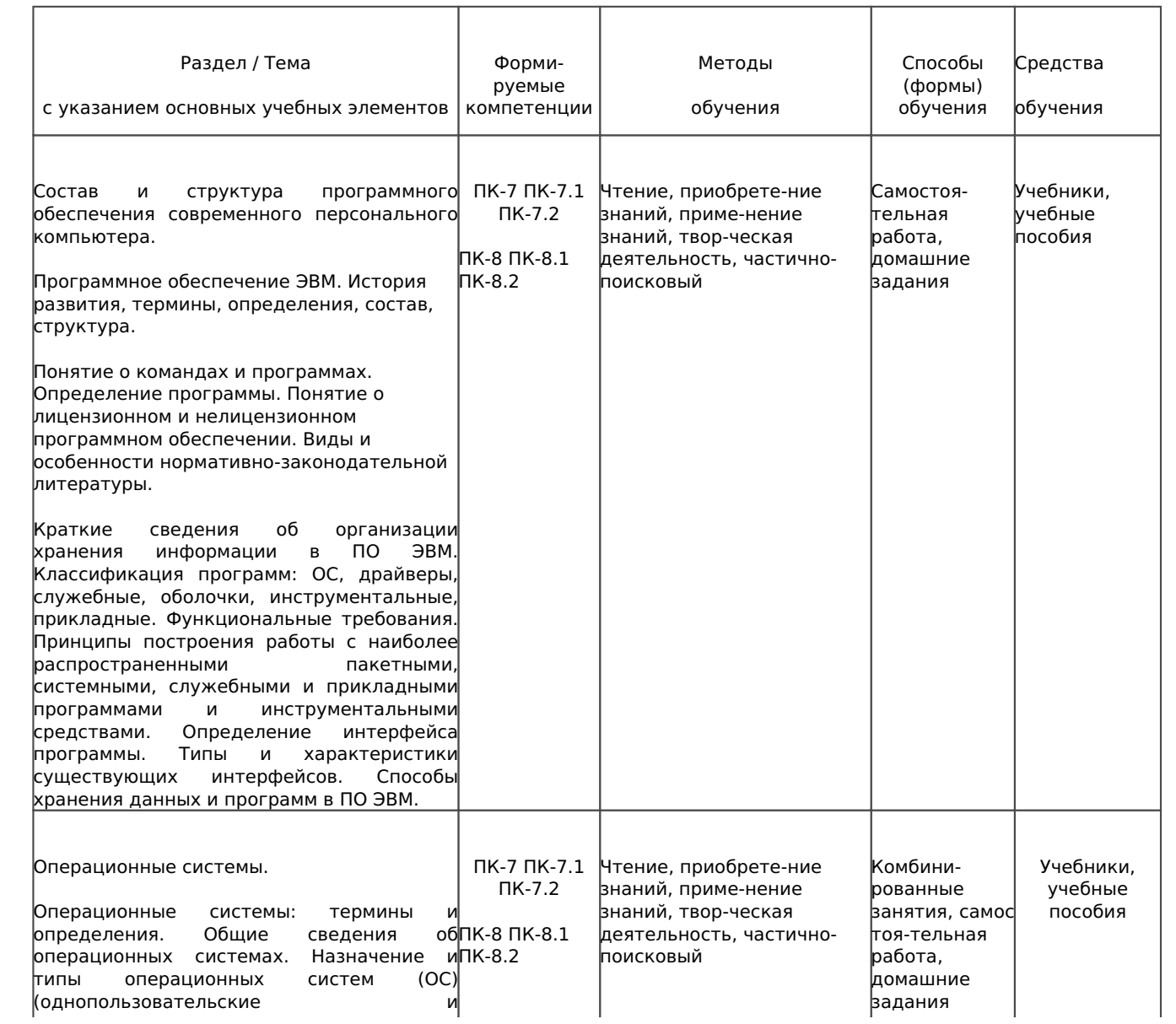

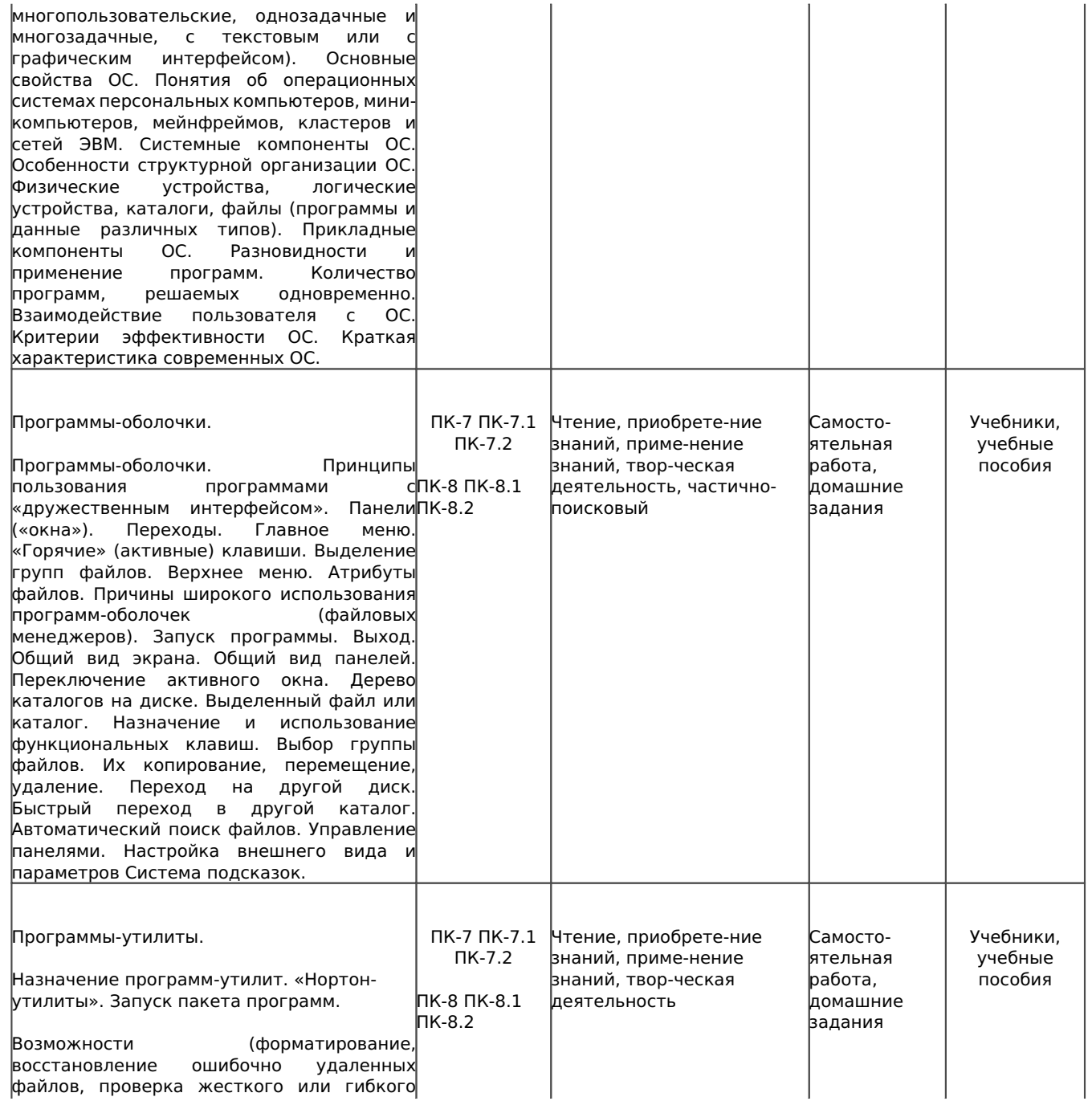

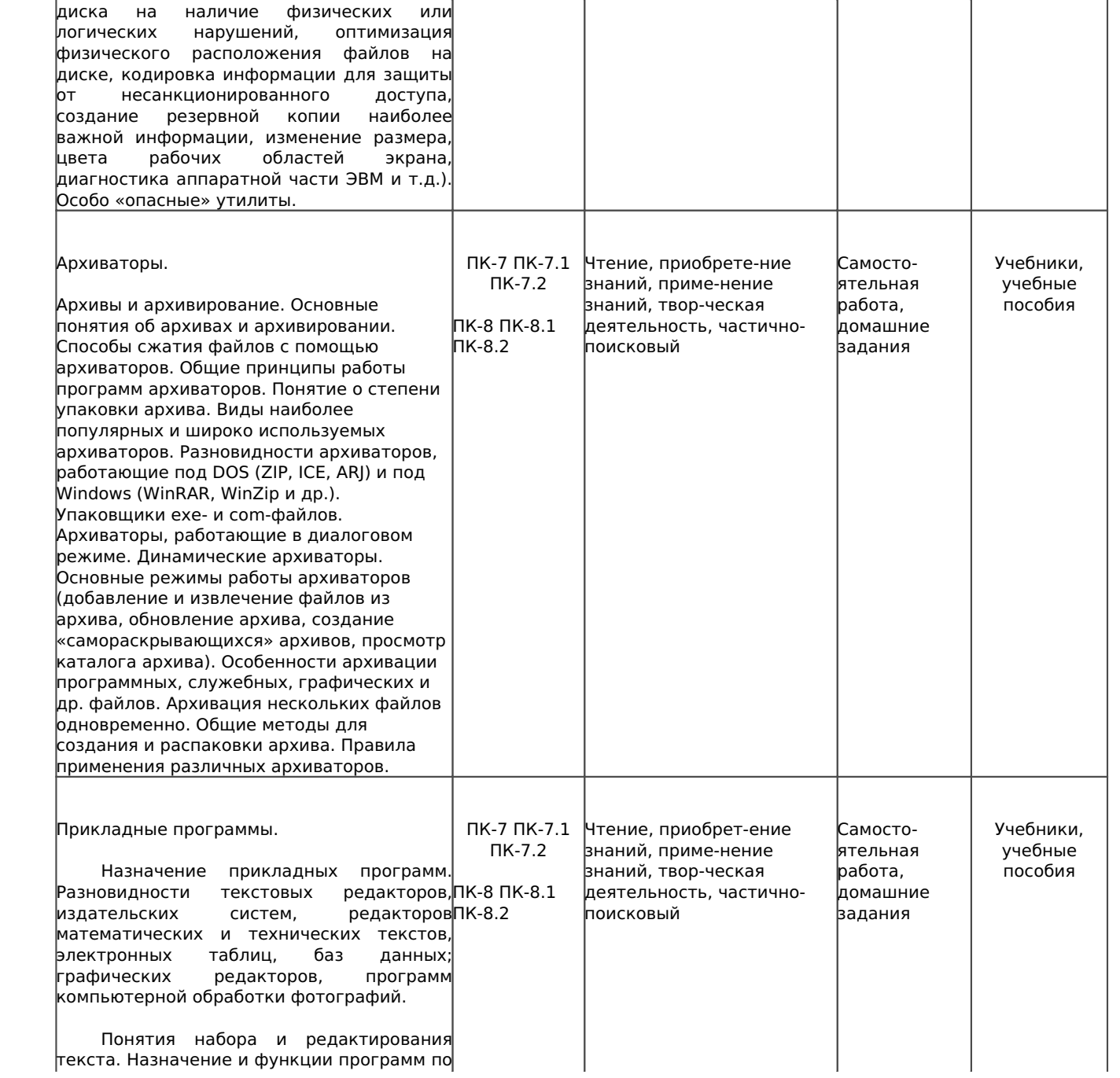

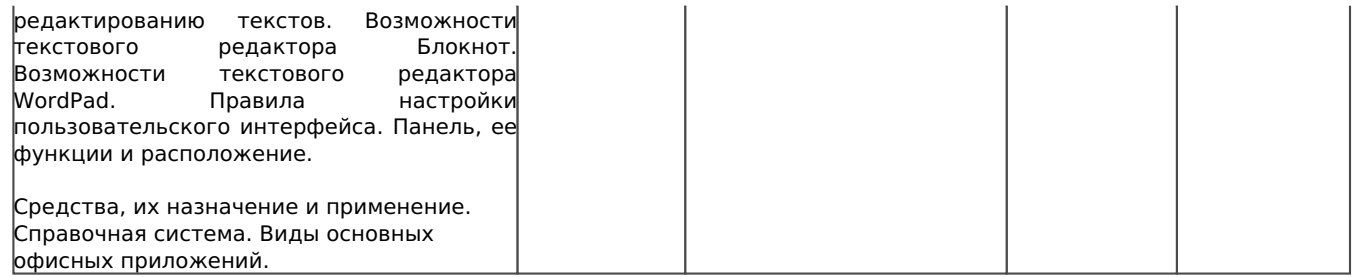

## **10. Перечень информационных технологий, используемых при осуществлении образовательного процесса по дисциплине (модулю), включая перечень программного обеспечения и информационных справочных систем (при необходимости)**

**10.1. Перечень необходимого программного обеспечения**

**Название**

#### **10.2. Перечень необходимых информационных справочных систем:**

Каждый обучающийся в течение всего периода обучения обеспечен индивидуальным неограниченным доступом к электронно-библиотечным системам:

**Название**

Для обучающихся обеспечен доступ (удаленный доступ) к следующим современным профессиональным базам данных, информационным справочным и поисковым системам:

**Название**

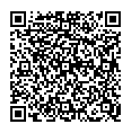

## **11. Описание материально-технической базы необходимой для осуществления образовательного процесса по дисциплине (модулю)**

 **Наименования специальных помещений и помещений для самостоятельной работы**

**Оснащенность специальных помещений и помещений для самостоятельной работы**

**Перечень лицензионного программного обеспечения. Реквизиты подтверждающего документа**

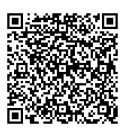